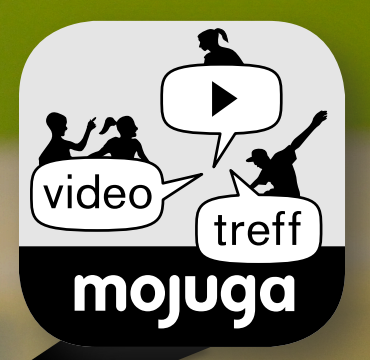

## Video Treff Mittwoch, 15 bis 16.30 Uhr Freitag, 18 bis 19.30 Uhr

Du kannst den Video Treff nur während den Öffnungszeiten nutzen, so geht's: Internetbrowser öffnen und https://jugi.mojuga.ch/jugiwolfhausen eingeben oder App "Jitsi Meet" installieren und öffnen, https://jugi.mojuga.ch/jugiwolfhausen ins Suchfeld eingeben

Die MOJUGA leistet die Offene Jugendarbeit im Auftrag der Gemeinde Bubikon.